# **Introduction to Congestion Control**

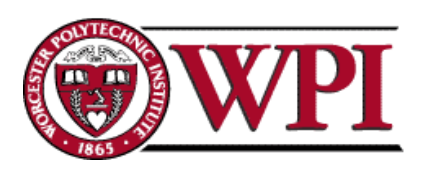

### **Principles of Congestion Control**

#### Congestion:

- informally: "too many sources sending too much data too fast for the **network** to handle"
- different from flow control!
- manifestations:
	- lost packets (buffer overflow at routers)
	- long delays (queueing in router buffers)
- a major problem in networking!

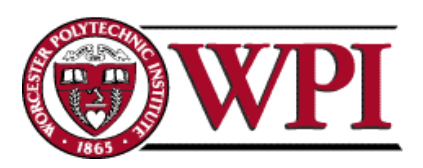

### **Causes/Costs of Congestion Scenario 1**

- two senders, two receivers
- one router, infinite buffers
- no retransmission

C'i2

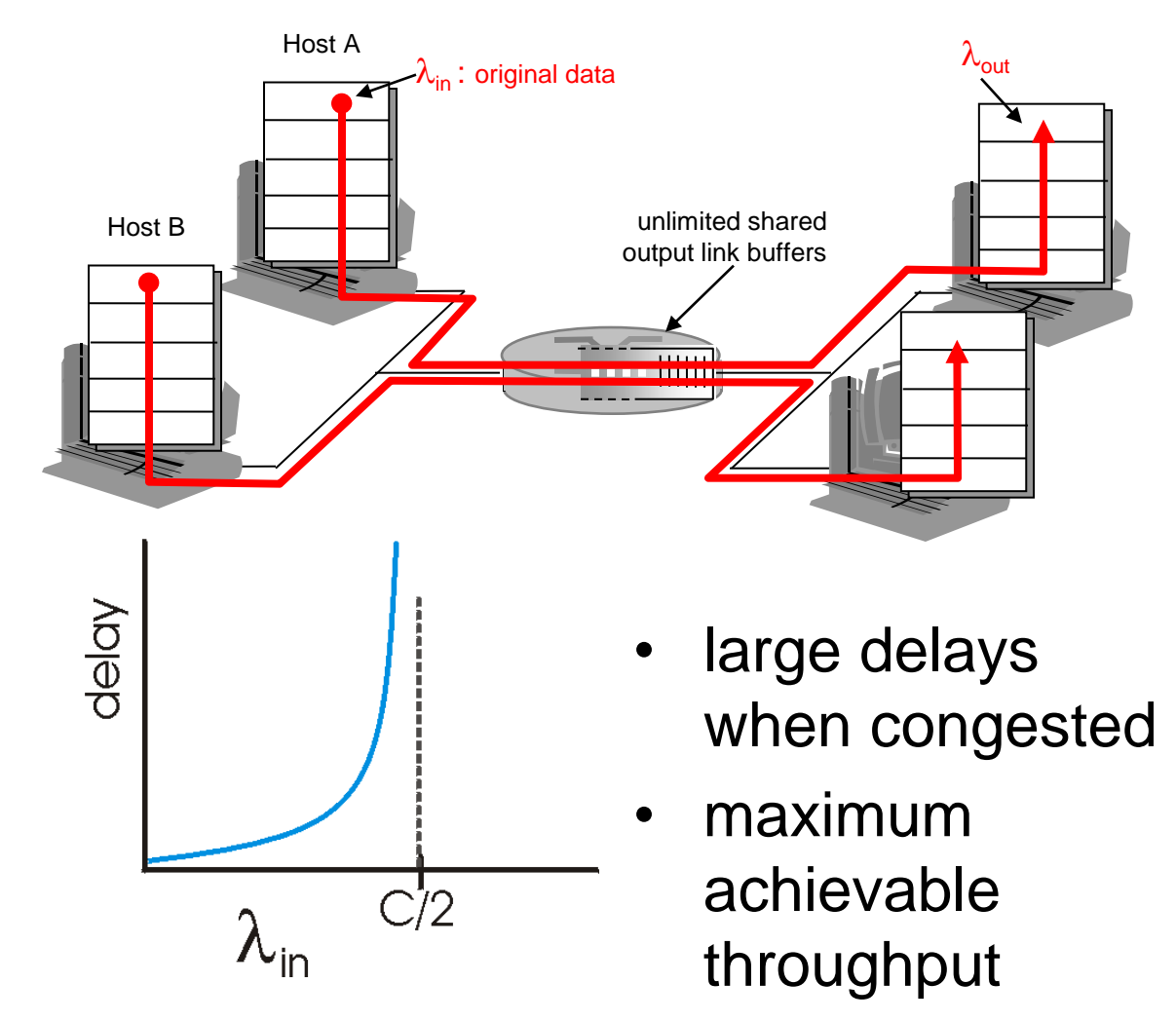

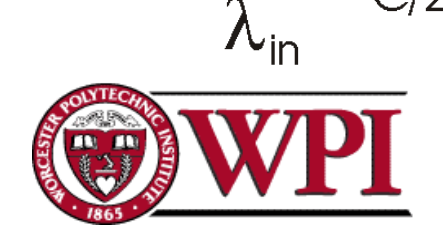

 $C/2$ -

 $\lambda_{\sf out}$ 

**Computer Networks: TCP Congestion Control 3**

### **Causes/Costs of Congestion Scenario 2**

- one router, *finite* buffers
- sender retransmission of lost packet

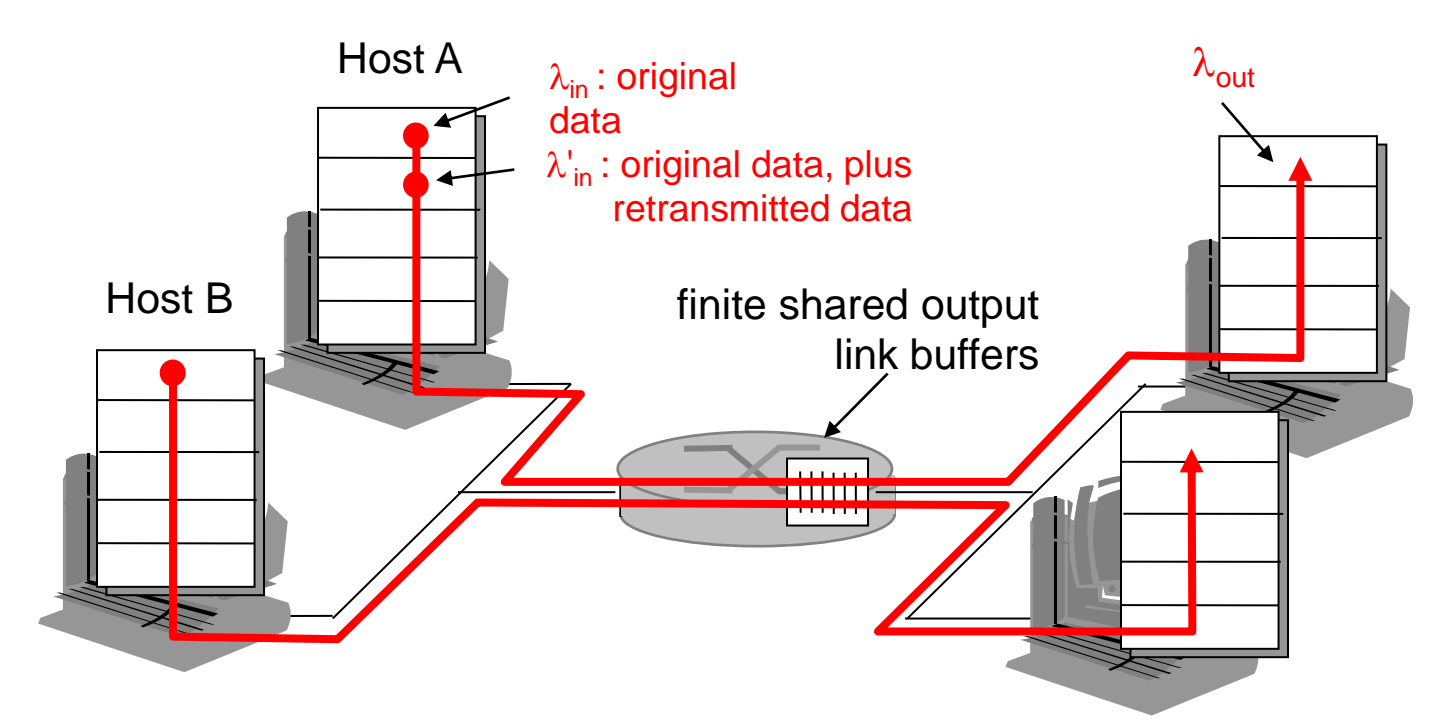

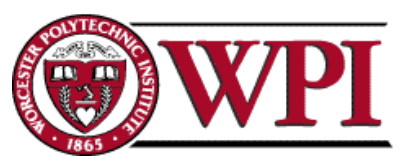

### **Causes/Costs of Congestion Scenario 2**

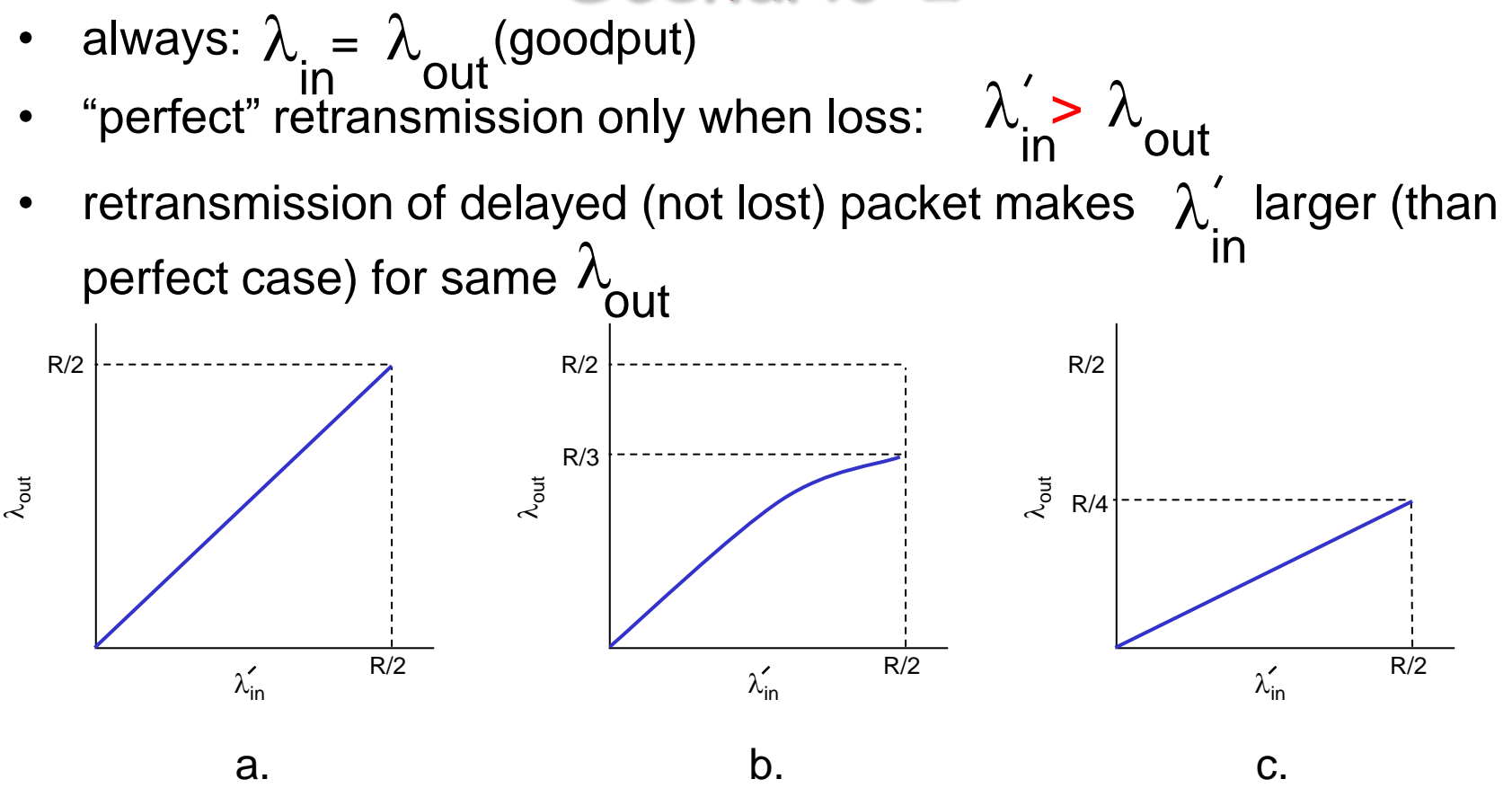

**"costs" of congestion:** 

more work (retransmissions) for a given "goodput"

unneeded retransmissions: link carries multiple copies of packet

**Computer Networks: TCP Congestion Control 5**

### **Approaches towards Congestion Control**

**Two broad approaches towards congestion control:**

#### **end-end congestion control:**

- no explicit feedback from network
- congestion **inferred** from end-system observed loss, delay
- approach taken by TCP

#### **network-assisted congestion control:**

- routers provide feedback to end systems
	- single bit indicating congestion (SNA, DECbit, TCP/IP ECN, ATM)
	- explicit rate sender should use for sending.

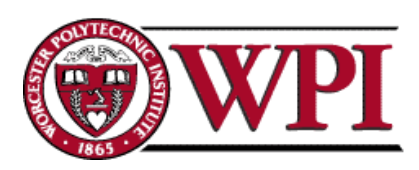

# **TCP Congestion Control**

#### Lecture material taken from "Computer Networks *A Systems Approach*", Fourth Edition,Peterson and Davie, Morgan Kaufmann, 2007.

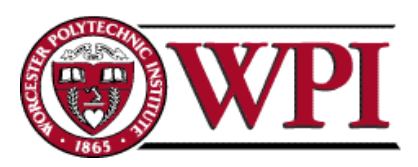

# **TCP Congestion Control**

- Essential strategy :: The TCP host sends packets into the network without a reservation and then the host reacts to observable events.
- Originally TCP assumed FIFO queuing.
- Basic idea :: each source determines how much capacity is available to a given flow in the network.
- ACKs are used to *'pace'* the transmission of packets such that TCP is "self-clocking".

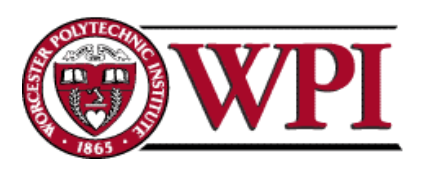

#### **TCP Congestion Control K & R**

- **Goal:** TCP sender should transmit as fast as possible, but without congesting network.
	- issue how to find rate *just below* congestion level?
- Each TCP sender sets its window size, based on *implicit* feedback:
	- ACK segment received  $\rightarrow$  network is not congested, so increase sending rate.
	- **lost segment -** assume loss due to congestion, so decrease sending rate.

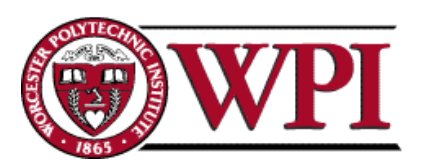

### **TCP Congestion Control**

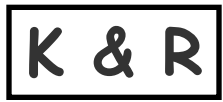

- **"probing for bandwidth":** increase transmission rate on receipt of ACK, until eventually loss occurs, then decrease transmission rate
	- continue to increase on ACK, decrease on loss (since available bandwidth is changing, depending on other connections in network).

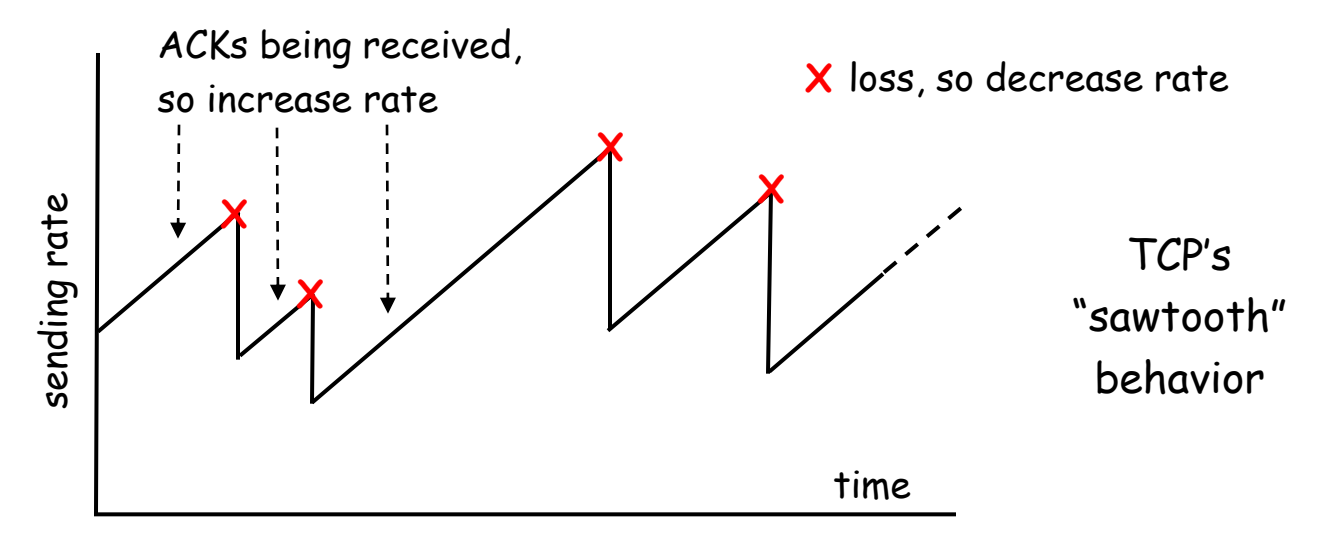

• Q: how fast to increase/decrease?

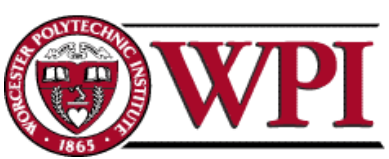

### **AIMD**

#### **(Additive Increase / Multiplicative Decrease)**

• CongestionWindow (**cwnd**) is a variable held by the TCP source for each connection.

MaxWindow :: min (**CongestionWindow** , **AdvertisedWindow**)

 $EffectiveWindow = MaxWindow - (LastByteSent - LastByteAccked)$ 

• **cwnd** is set based on the perceived level of congestion. The Host receives *implicit* (packet drop) or *explicit* (packet mark) indications of internal congestion.

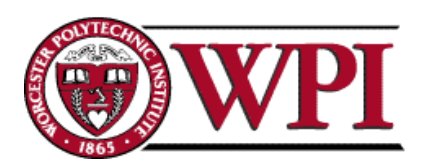

### **Additive Increase (AI)**

- Additive Increase is a reaction to perceived available capacity (referred to as **congestion avoidance** stage).
- Frequently in the literature, additive increase is defined by parameter  $\alpha$  (where the default is  $\alpha = 1$ ).
- Linear Increase :: For each "cwnd's worth" of packets sent, increase cwnd by 1 packet.
- In practice, cwnd is incremented fractionally for each arriving ACK.

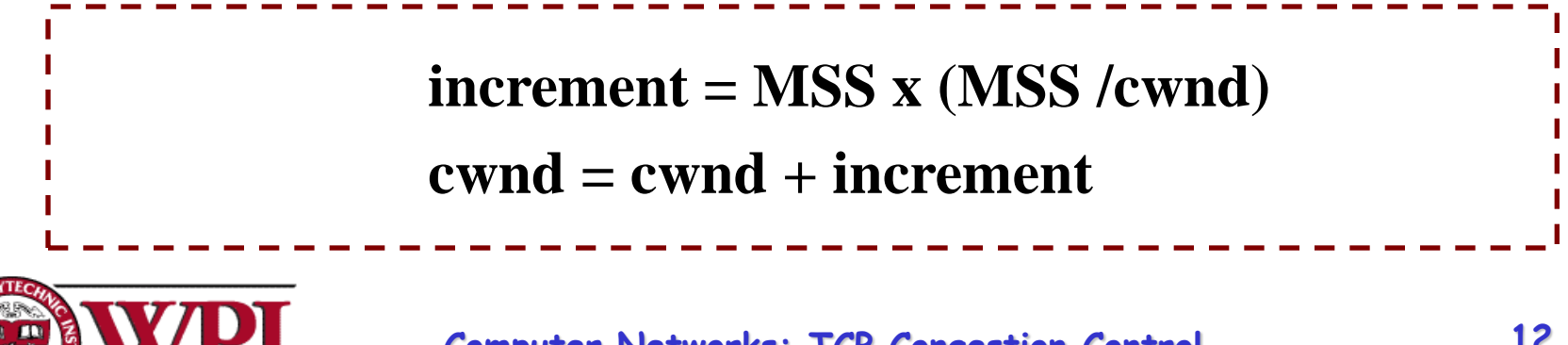

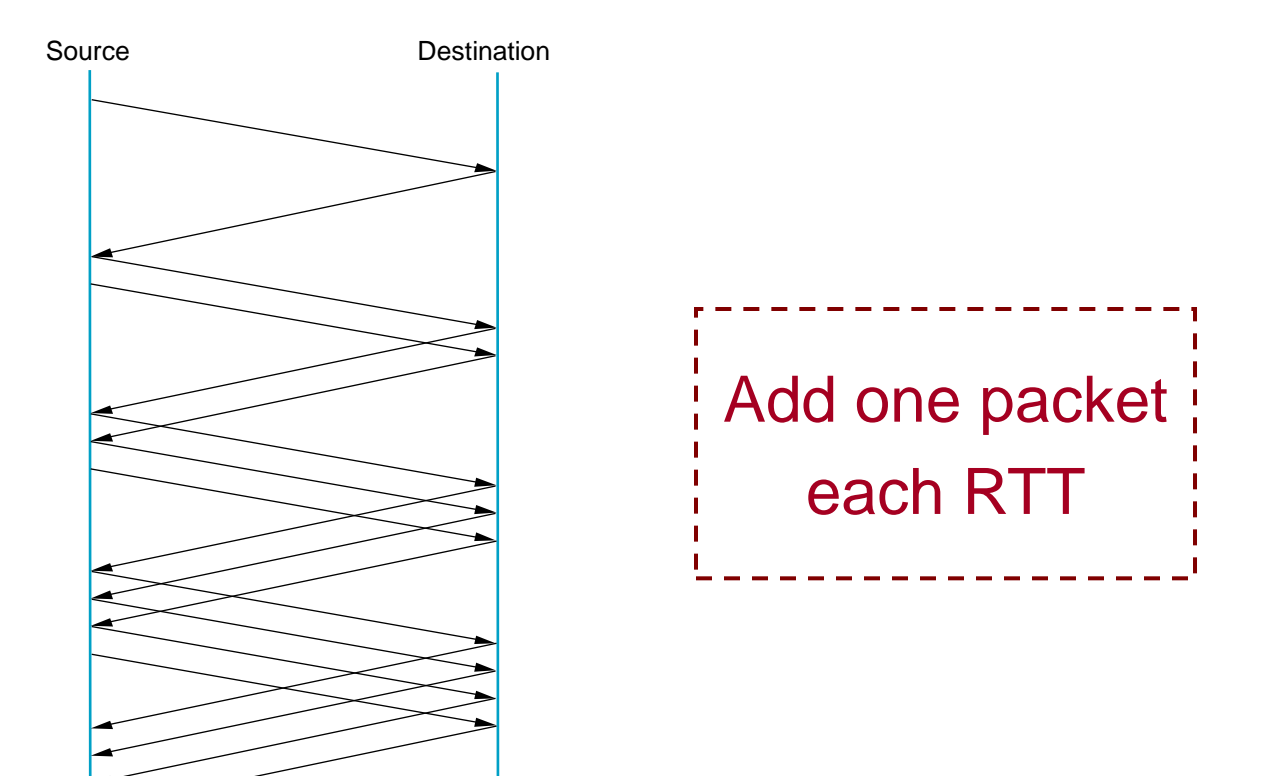

### **Figure 6.8 Additive Increase**

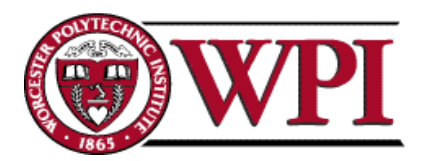

**Computer Networks: TCP Congestion Control 13**

### **Multiplicative Decrease (MD)**

- \* Key assumption :: a dropped packet and resultant timeout are due to congestion at a router.
- Frequently in the literature, multiplicative decrease is defined by parameter **β** (where the default is **β = 0.5**)
- Multiplicate Decrease:: TCP reacts to a timeout by halving **cwnd**.
- Although defined in bytes, the literature often discusses **cwnd** in terms of packets (or more formally in MSS == Maximum Segment Size).
- **cwnd** is not allowed below the size of a single packet.

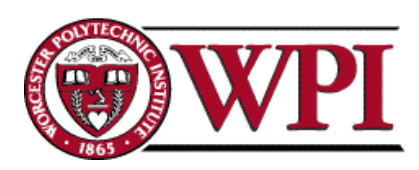

## **AIMD**

#### **(Additive Increase / Multiplicative Decrease)**

- It has been shown that AIMD is a necessary condition for TCP congestion control to be stable.
- Because the simple CC mechanism involves timeouts that cause retransmissions, it is important that hosts have an accurate timeout mechanism.
- Timeouts set as a function of average RTT and standard deviation of RTT.
- However, TCP hosts only sample round-trip time once per RTT using coarse-grained clock.

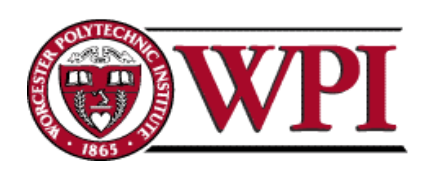

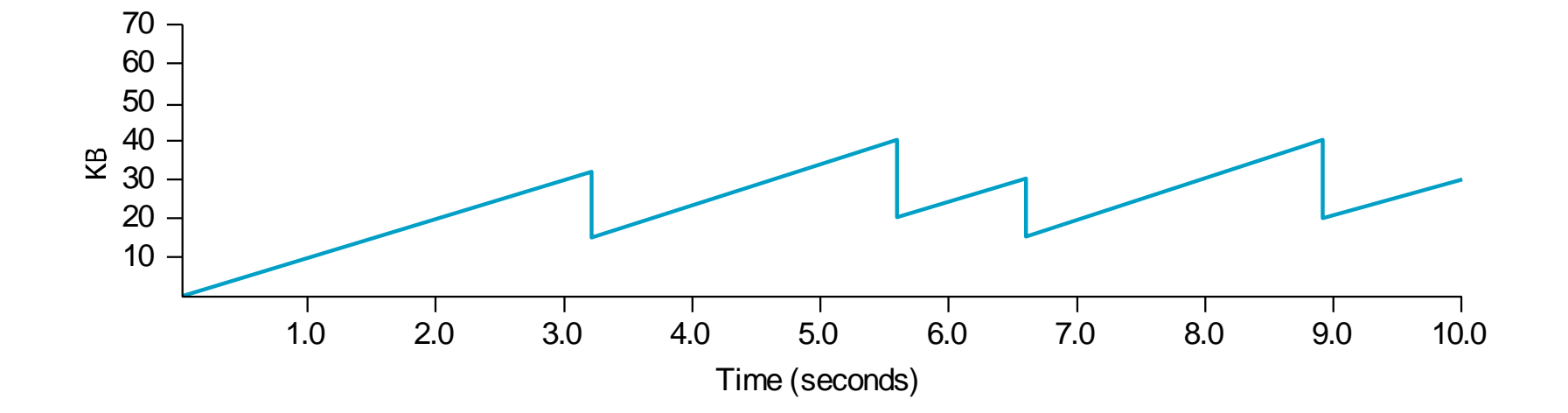

### **Figure 6.9 Typical TCP Sawtooth Pattern**

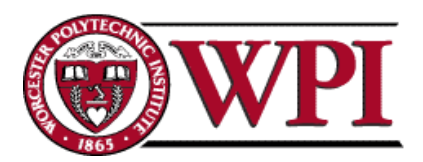

**Computer Networks: TCP Congestion Control 16**

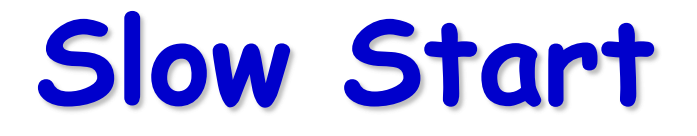

- Linear additive increase takes too long to ramp up a new TCP connection from cold start.
- Beginning with TCP Tahoe, the slow start mechanism was added to provide an initial exponential increase in the size of **cwnd**.

*Remember mechanism by: slow start prevents a slow start. Moreover, slow start is slower than sending a full advertised window's worth of packets all at once.*

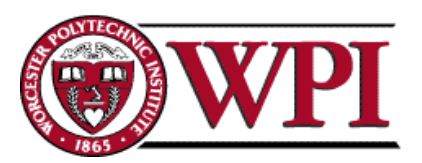

### **Slow Start**

- The source starts with cwnd  $= 1$ .
- Every time an ACK arrives, cwnd is incremented.
- → cwnd is effectively doubled per RTT "epoch".
- Two **slow start** situations:
	- At the very beginning of a connection **{cold start}**.
	- When the connection goes dead waiting for a timeout to occur (i.e, when the **advertized window** goes to zero!)

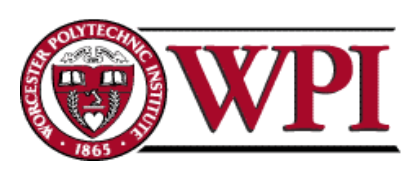

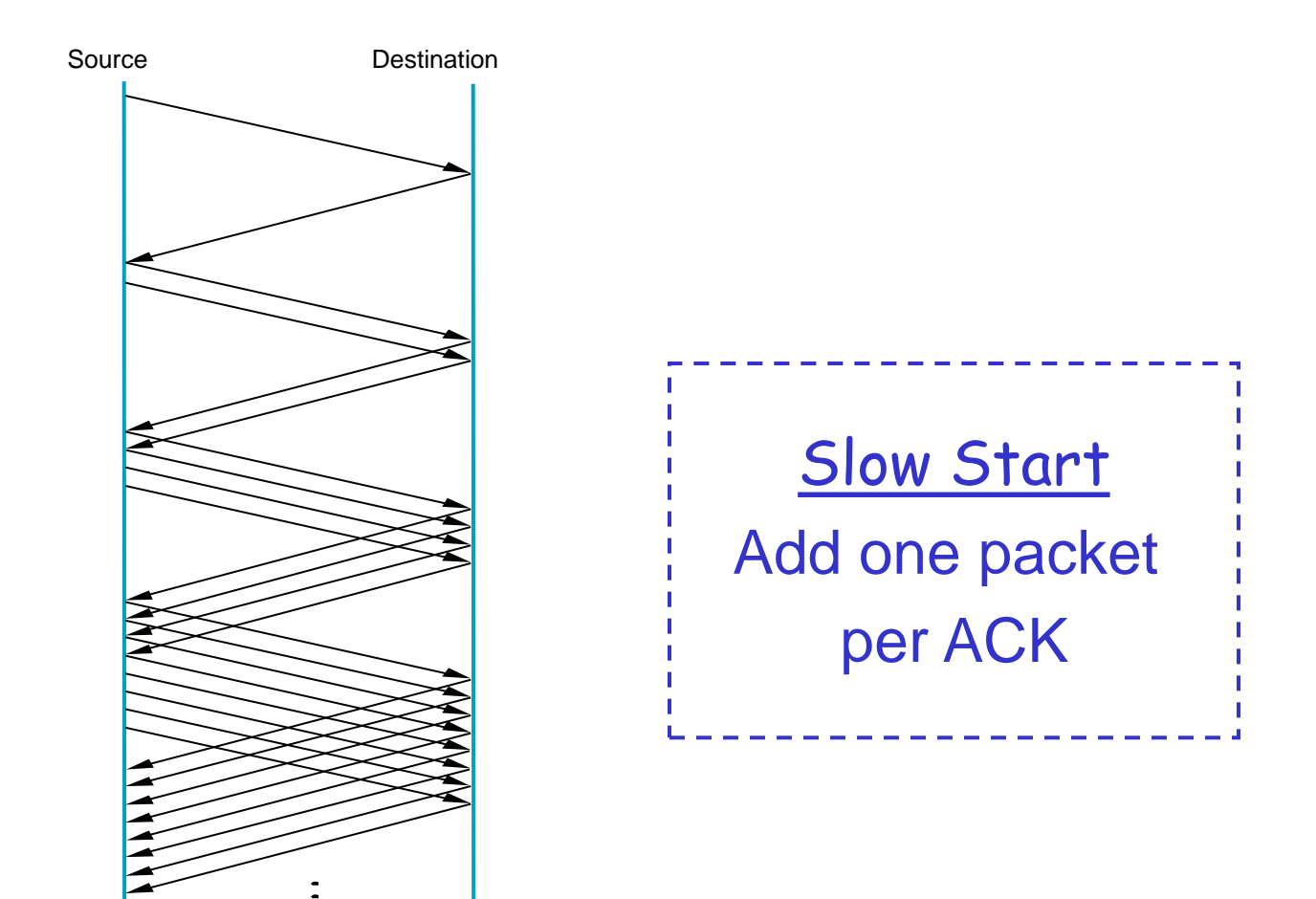

### **Figure 6.10 Slow Start**

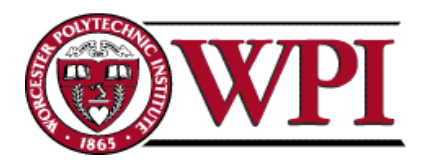

**Computer Networks: TCP Congestion Control 19**

### **Slow Start**

- However, in the second case the source has more information. The current value of cwnd can be saved as a **congestion threshold.**
- This is also known as the "slow start threshold" **ssthresh**.

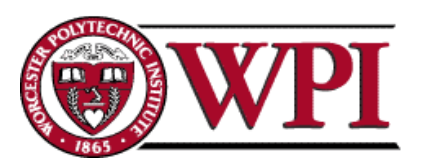

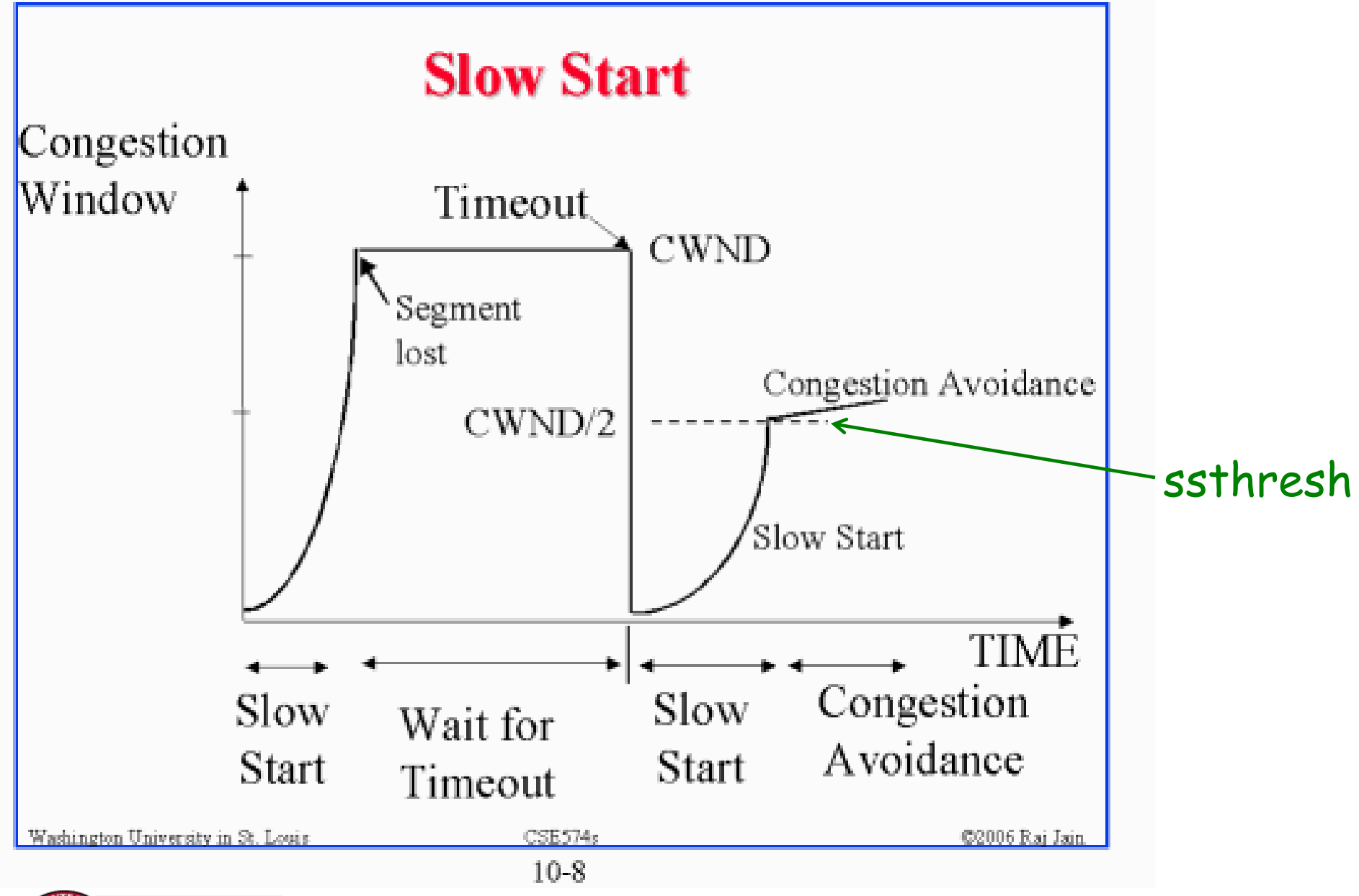

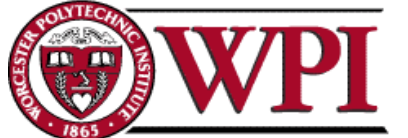

#### **Computer Networks: TCP Congestion Control 21**

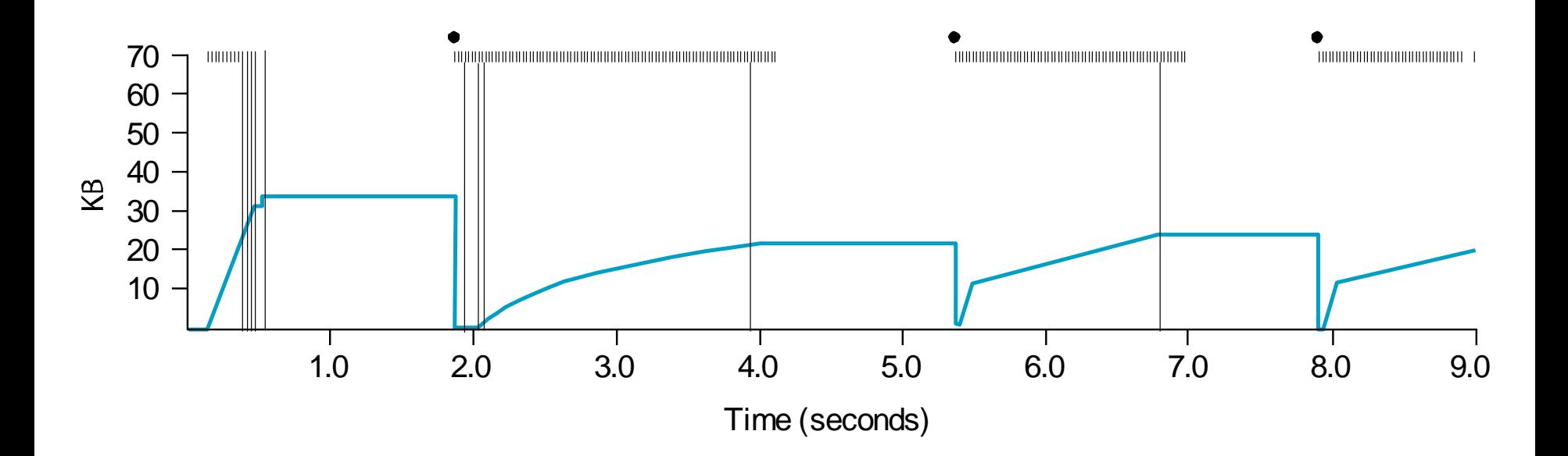

#### **Figure 6.11 Behavior of TCP Congestion Control**

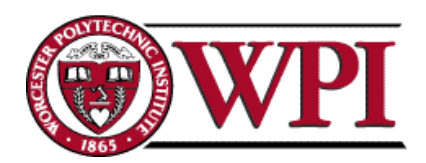

## **Fast Retransmit**

- Coarse timeouts remained a problem, and Fast retransmit was added with **TCP Tahoe**.
- Since the receiver responds every time a packet arrives, this implies the sender will see duplicate ACKs.

Basic Idea:: *use duplicate ACKs to signal lost packet.*

#### **Fast Retransmit**

Upon receipt of *three* duplicate ACKs, the TCP Sender retransmits the lost packet.

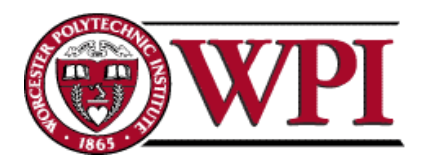

## **Fast Retransmit**

- Generally, fast retransmit eliminates about half the coarse-grain timeouts.
- This yields roughly a 20% improvement in throughput.
- Note fast retransmit does not eliminate all the timeouts due to small window sizes at the source.

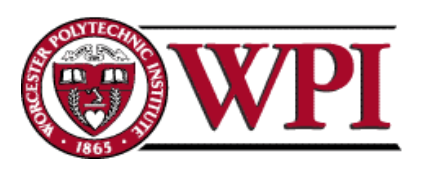

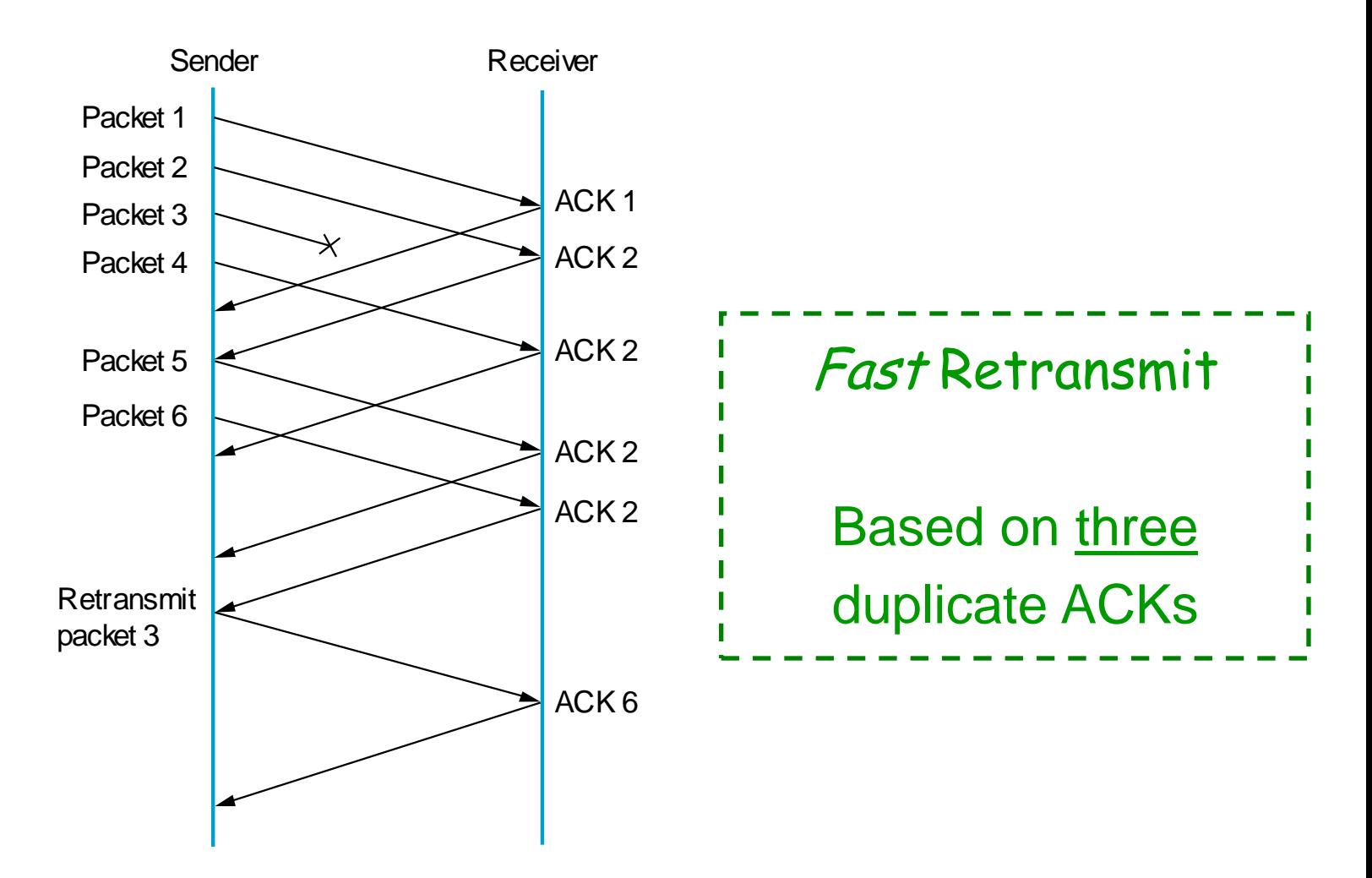

### **Figure 6.12 Fast Retransmit**

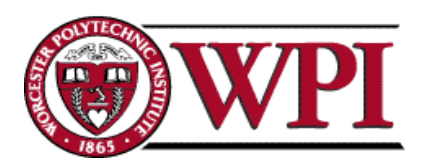

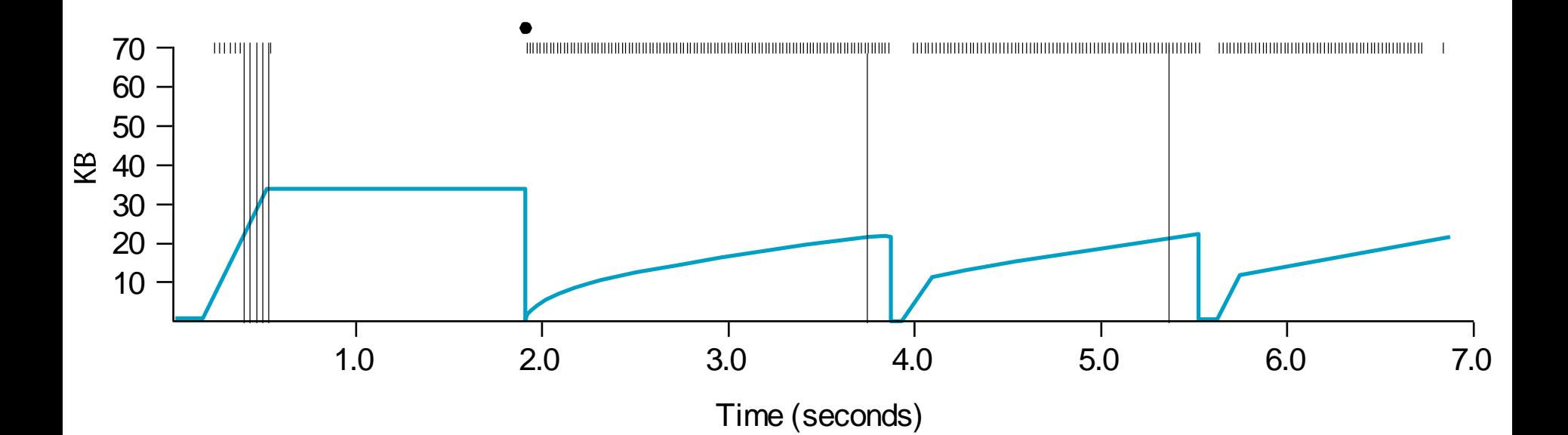

#### **Figure 6.13 TCP Fast Retransmit Trace**

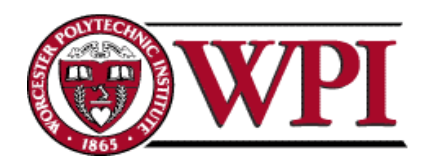

# **Fast Recovery**

- Fast recovery was added with **TCP Reno**.
- Basic idea:: When fast retransmit detects three duplicate ACKs, start the recovery process from congestion avoidance region and use ACKs in the pipe to pace the sending of packets.

#### **Fast Recovery**

**After Fast Retransmit, half cwnd and commence recovery from this point using linear additive increase 'primed' by left over ACKs in pipe.**

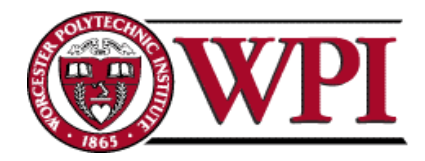

## **Modified Slow Start**

- With fast recovery, **slow start** only occurs:
	- –At cold start
	- –After a coarse-grain timeout
- *This is the difference between*  **TCP Tahoe** *and* **TCP Reno***!!*

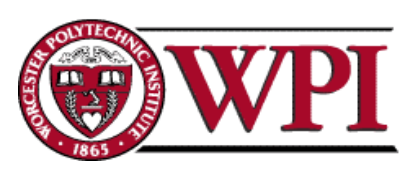

# **Many TCP 'flavors'**

- TCP New Reno
- TCP SACK
	- requires sender and receiver both to support TCP SACK
	- possible state machine is complex.
- TCP Vegas
	- adjusts window size based on difference between expected and actual RTT.
- TCP Cubic

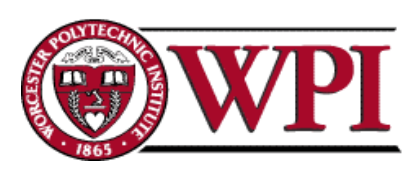

## **Figure 5.6 Three-way TCP Handshake**

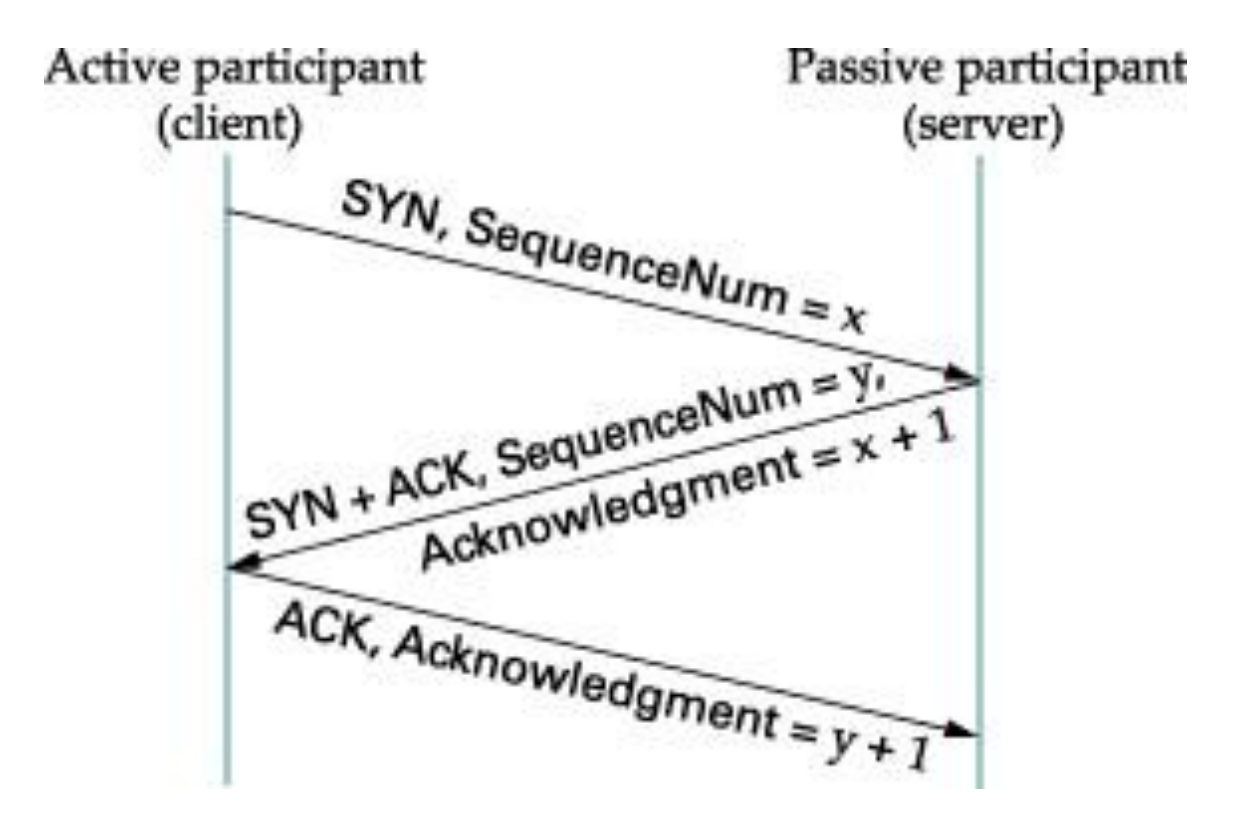

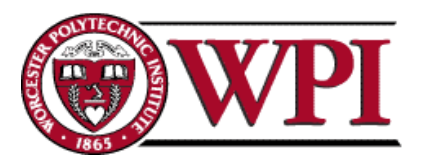

# **Adaptive Retransmissions**

RTT:: Round Trip Time between a pair of hosts on the Internet.

- How to set the TimeOut value (RTO)?
	- The timeout value is set as a function of the expected RTT.
	- Consequences of a bad choice?

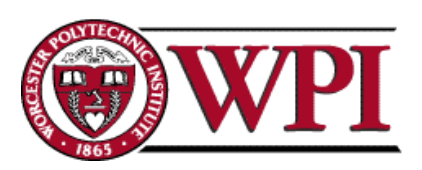

# **Original Algorithm**

- Keep a running average of RTT and compute TimeOut as a function of this RTT.
	- Send packet and keep timestamp  $t_s$  .
	- When ACK arrives, record timestamp ta .

SampleRTT  $= t_a - t_s$ 

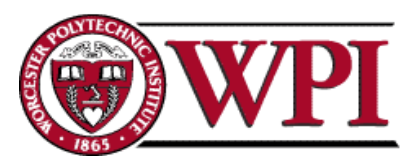

# **Original Algorithm**

Compute a weighted average:

EstimatedRTT = α x EstimatedRTT + (1- α) x SampleRTT

Original TCP spec: α in range (0.8,0.9)

#### TimeOut = 2 x EstimatedRTT

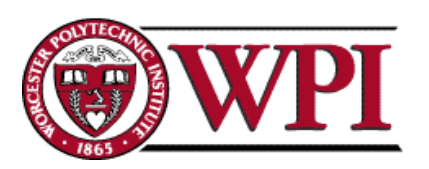

**Computer Networks: TCP Congestion Control 33**

# **Karn/Partidge Algorithm**

An obvious flaw in the original algorithm:

Whenever there is a retransmission it is impossible to know whether to associate the ACK with the original packet or the retransmitted packet.

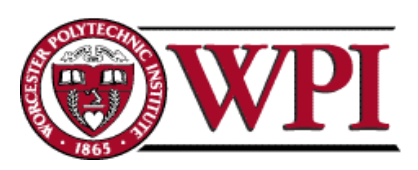

### **Figure 5.10 Associating the ACK?**

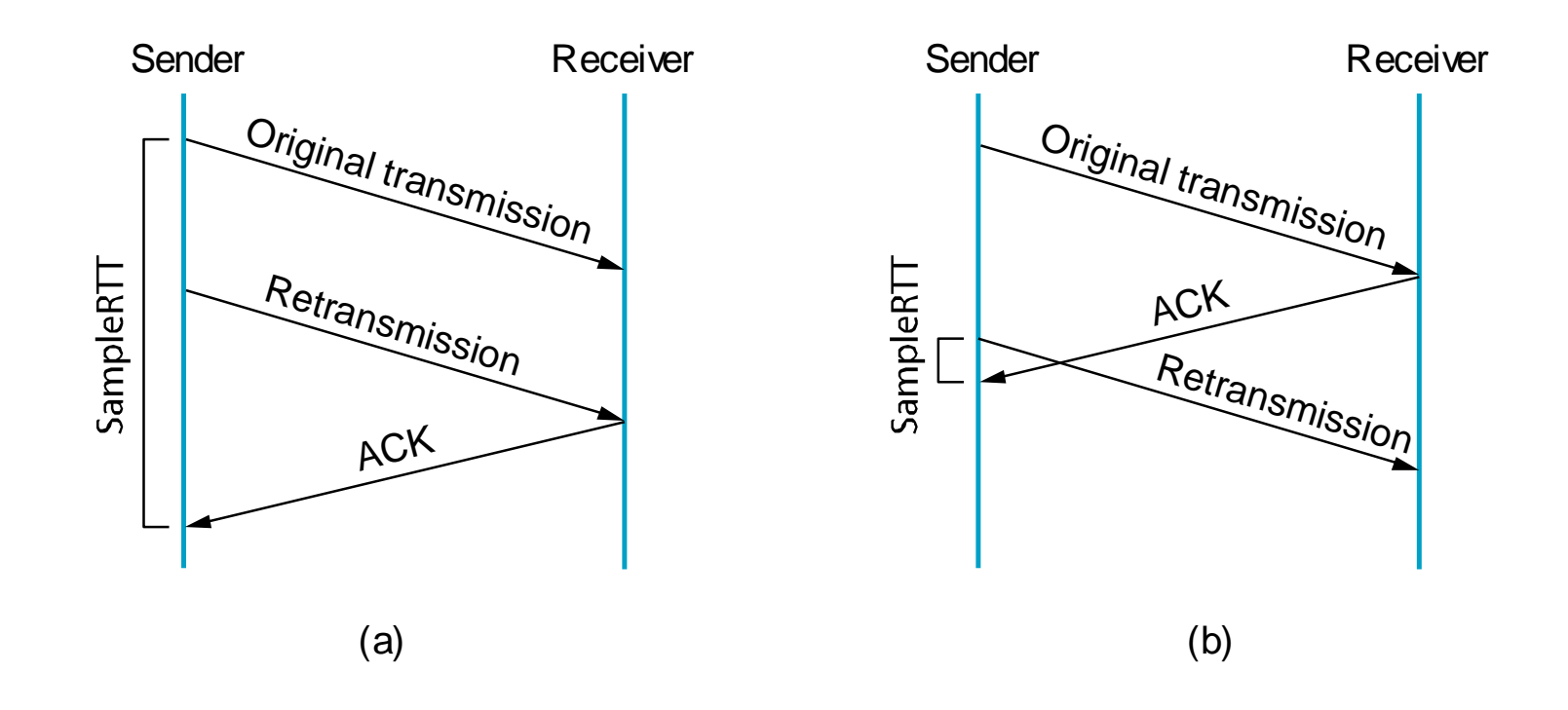

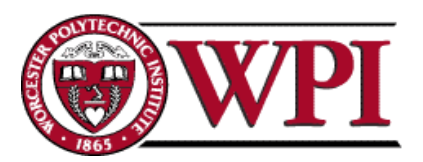

# **Karn/Partidge Algorithm**

- 1. Do not measure SampleRTT when sending packet more than once.
- 2. For each retransmission, set TimeOut to double the last TimeOut.

{ Note – this is a form of exponential backoff based on the believe that the lost packet is due to congestion.}

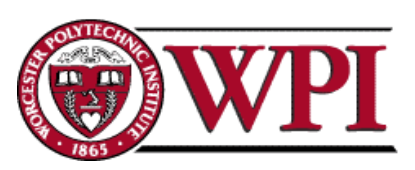

# **Jacobson/Karels Algorithm**

The problem with the original algorithm is that it did not *take into account the variance of SampleRTT.*

Difference = SampleRTT – EstimatedRTT EstimatedRTT = EstimatedRTT + (δ x Difference) Deviation = δ (|Difference| - Deviation)

where  $\delta$  is a fraction between 0 and 1.

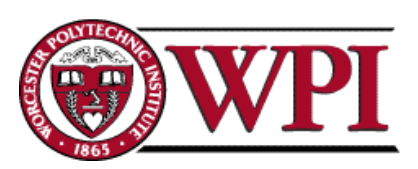

# **Jacobson/Karels Algorithm**

TCP computes timeout using both the mean and variance of RTT

 $TimeOut = \mu \times EstimatedRTT$ + Φ x Deviation

where based on experience  $\mu = 1$  and  $\Phi = 4$ .

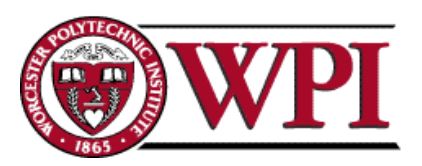

# **TCP Congestion Control Summary**

- TCP interacts with routers in the subnet and reacts to implicit congestion notification (packet drop) by reducing the TCP sender's congestion window.
- TCP increases congestion window using slow start or congestion avoidance.
- Currently, the two most common versions of TCP are New Reno and Cubic.

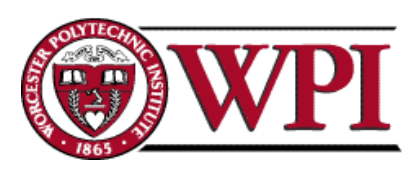

# **TCP New Reno**

- Two problem scenarios with TCP Reno
	- bursty losses, Reno cannot recover from bursts of 3+ losses
	- Packets arriving out-of-order can yield duplicate acks when in fact there is no loss.
- New Reno solution try to determine the end of a burst loss.

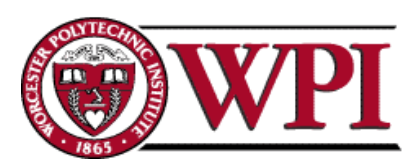

# **TCP New Reno**

- When duplicate ACKs trigger a retransmission for a lost packet, remember the highest packet sent from window in recover.
- Upon receiving an ACK,
	- if ACK < recover => partial ACK
	- $-$  If ACK  $\ge$  recover => new ACK

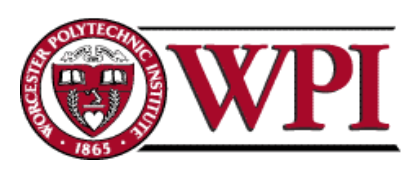

# **TCP New Reno**

- Partial ACK implies another lost packet: retransmit next packet, inflate window and stay in fast recovery.
- New ACK implies fast recovery is over: starting from 0.5 x cwnd proceed with congestion avoidance (linear increase).
- New Reno recovers from n losses in n round trips.

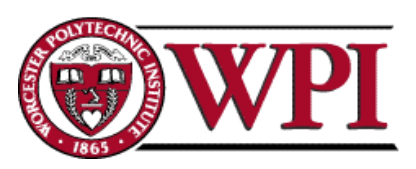